# **Mobile Application Manager Job Aid (iPhone)**

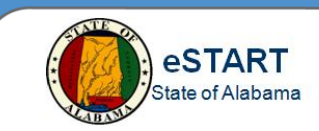

### **Downloading the Application**

From the **App Store** on your **iPhone**, search and download **UKG Workforce Central**. The application is free.

**NOTE:** You must be approved and assigned a mobile license in order to use this application. For more information, contact your Agency Administrator.

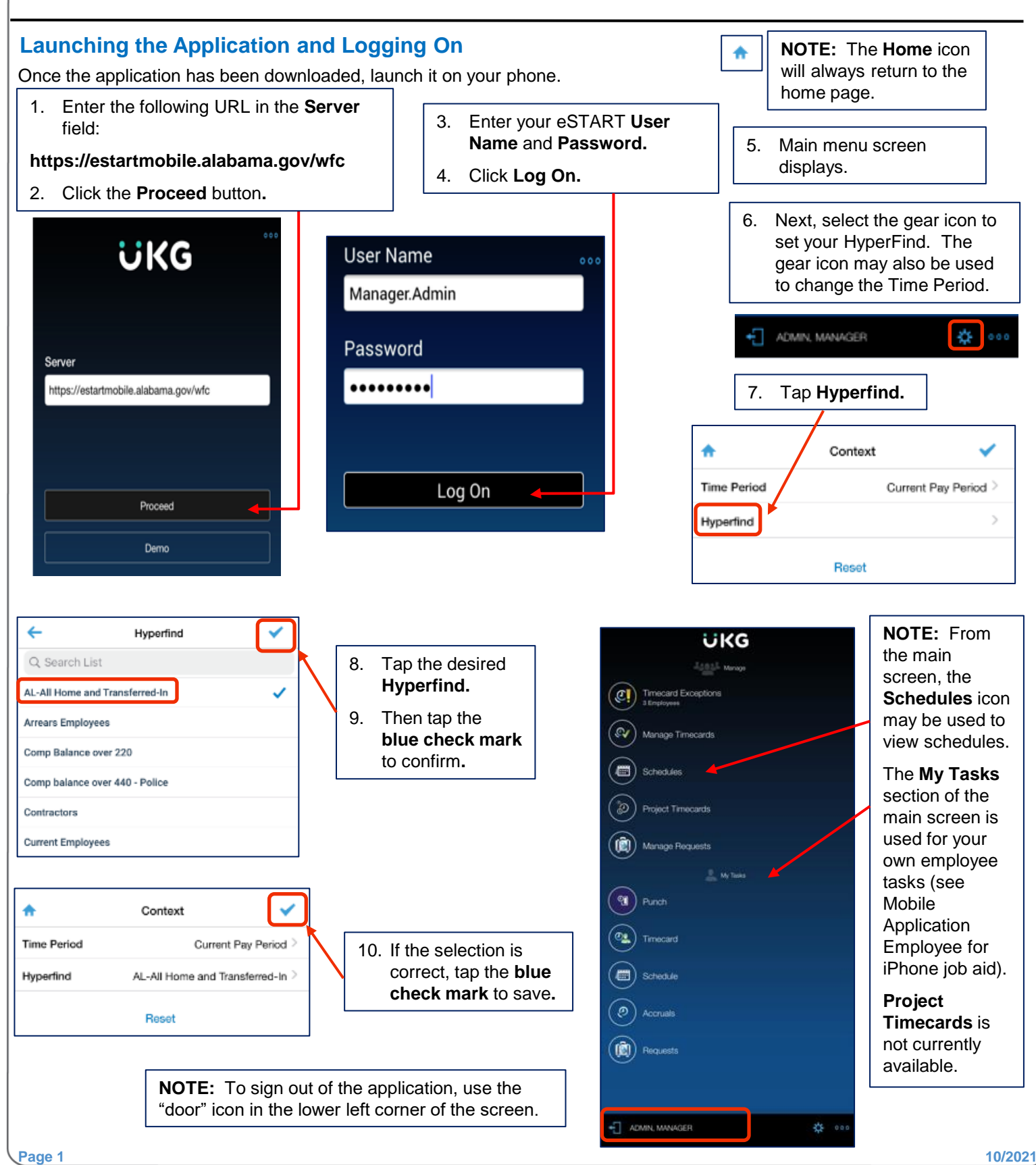

# **Mobile Application Manager Job Aid (iPhone)**

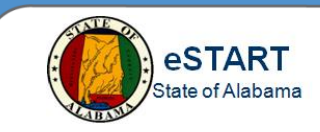

#### **Performing Manager Tasks**

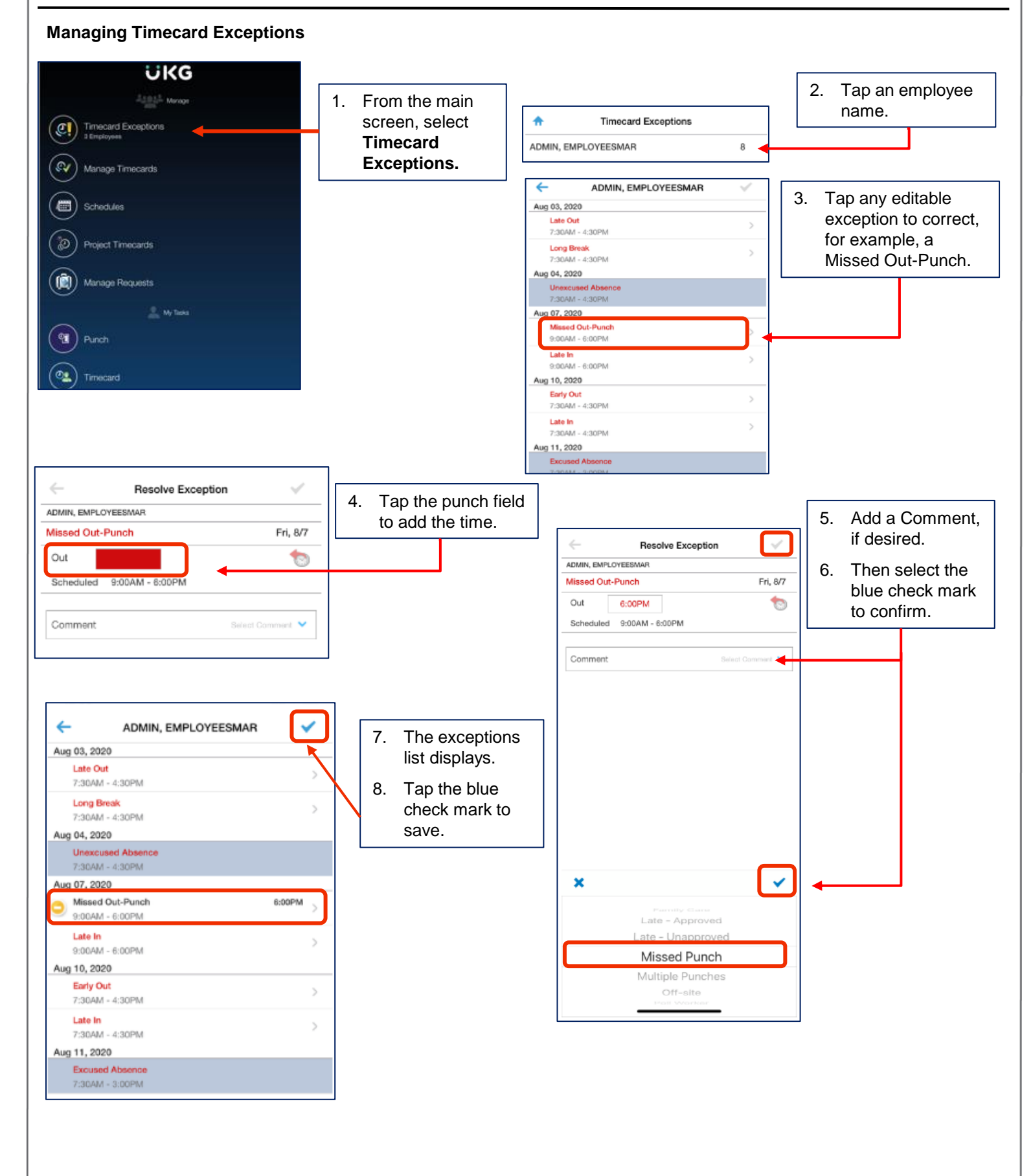

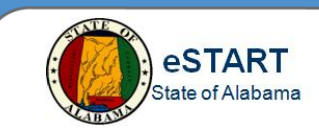

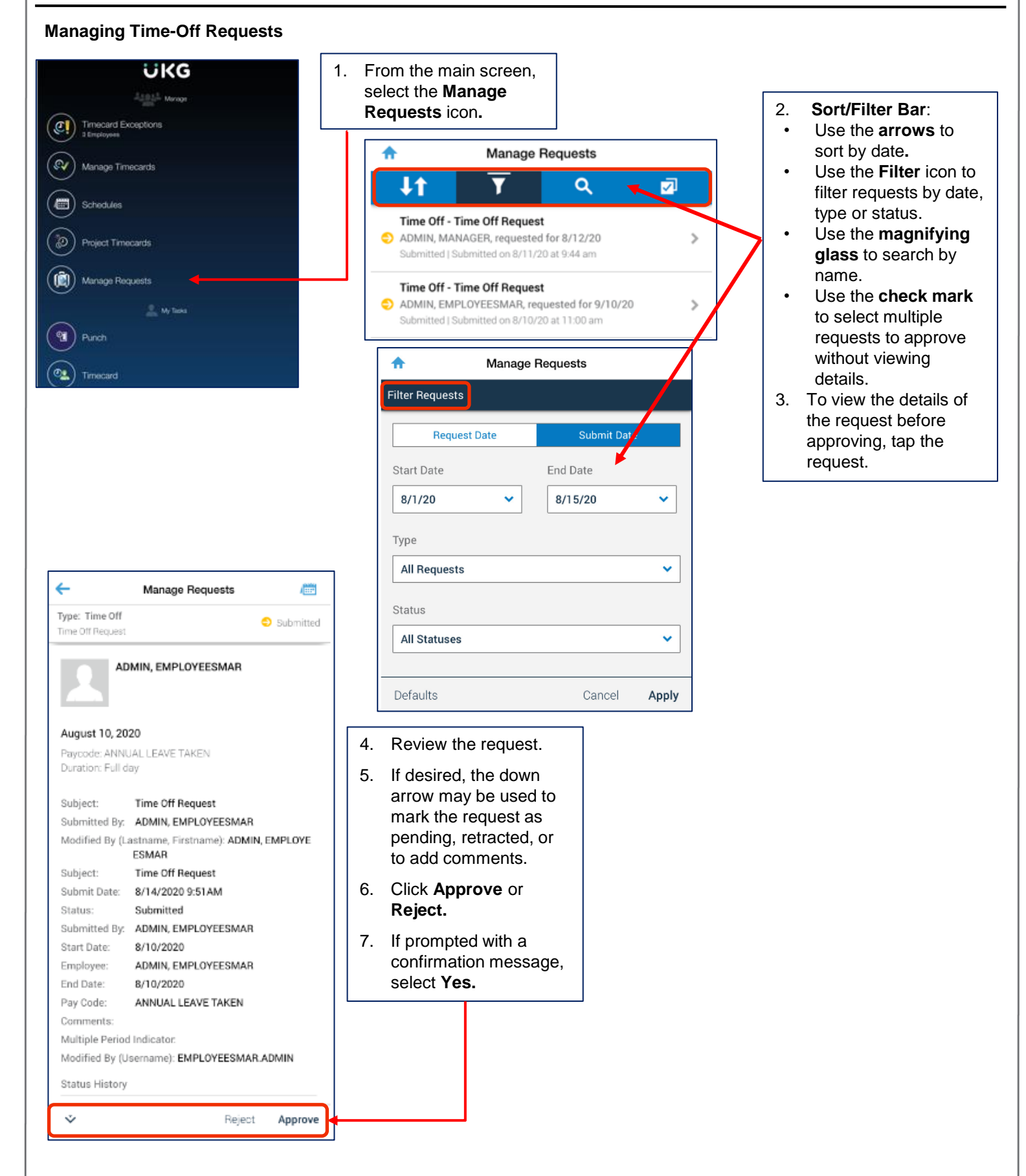

# **Mobile Application Manager Job Aid (iPhone)**

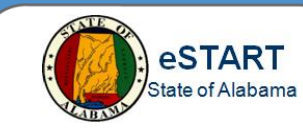

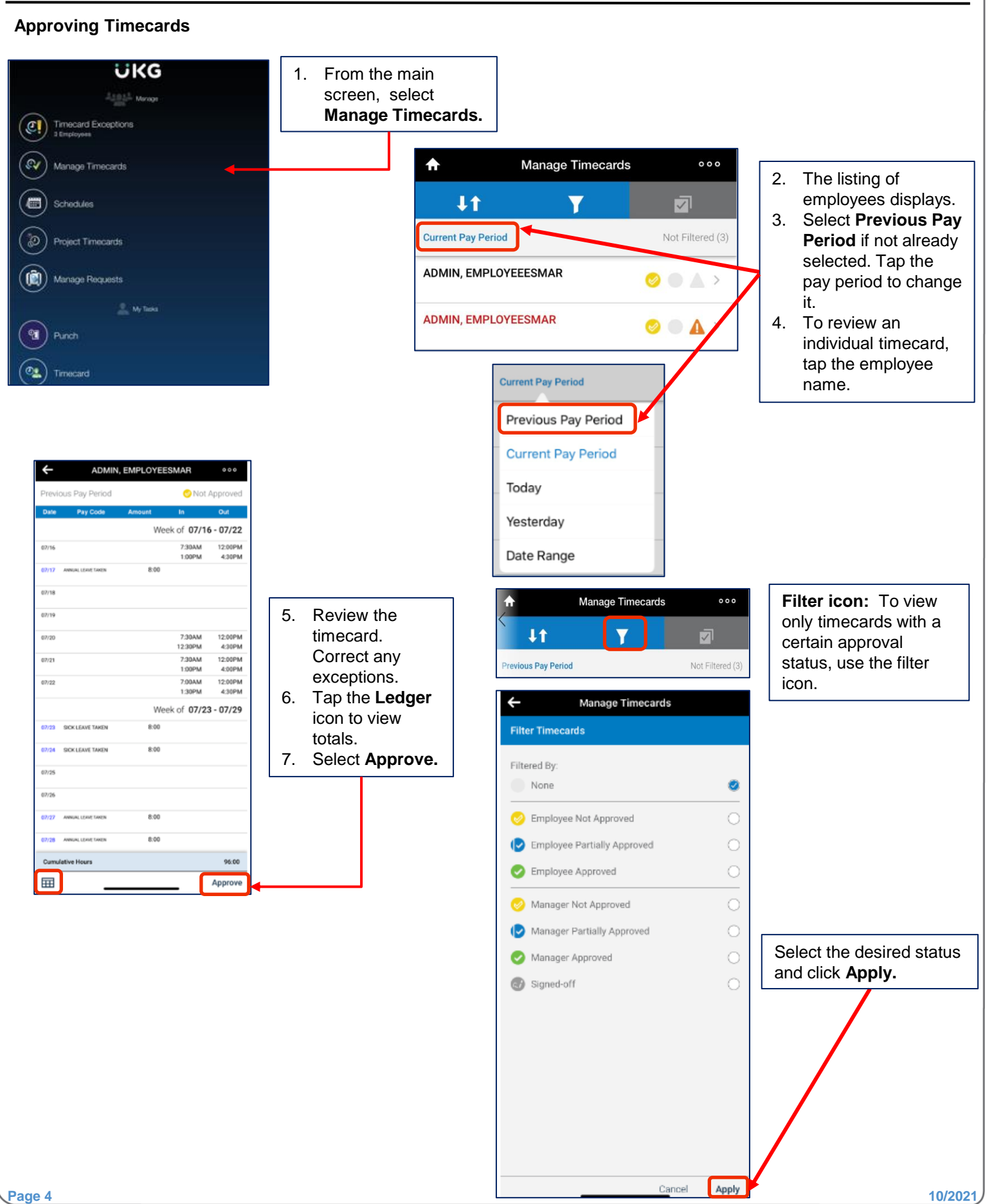